## Extensions:

• Instead of complete right-hand sides, also subexpressions could be simplified:

$$
x + (3 * y) \xrightarrow{\{x \mapsto \top, y \mapsto 5\}} x + 15
$$

... and further simplifications be applied, e.g.:

$$
x * 0 \implies 0
$$
  

$$
x * 1 \implies x
$$
  

$$
x + 0 \implies x
$$
  

$$
x - 0 \implies x
$$
  
...

• So far, the information of conditions has not yet be optimally exploited:

if 
$$
(x == 7)
$$
  
 $y = x + 3;$ 

Even if the value of *x* before the if statement is unknown, we at least know that  $x$  definitely has the value  $7$  whenever the then-part is entered :-)

Therefore, we can define:

$$
\llbracket \text{Pos} \left( x == e \right) \rrbracket^{\sharp} D = \begin{cases} D & \text{if } \llbracket x == e \rrbracket^{\sharp} D = 1 \\ \bot & \text{if } \llbracket x == e \rrbracket^{\sharp} D = 0 \\ D_1 & \text{otherwise} \end{cases}
$$

where

$$
D_1 = D \oplus \{x \mapsto (D x \sqcap [e]^\sharp D)\}
$$

The effect of an edge labeled  $Neg(x \neq e)$  is analogous :-)

Our Example:

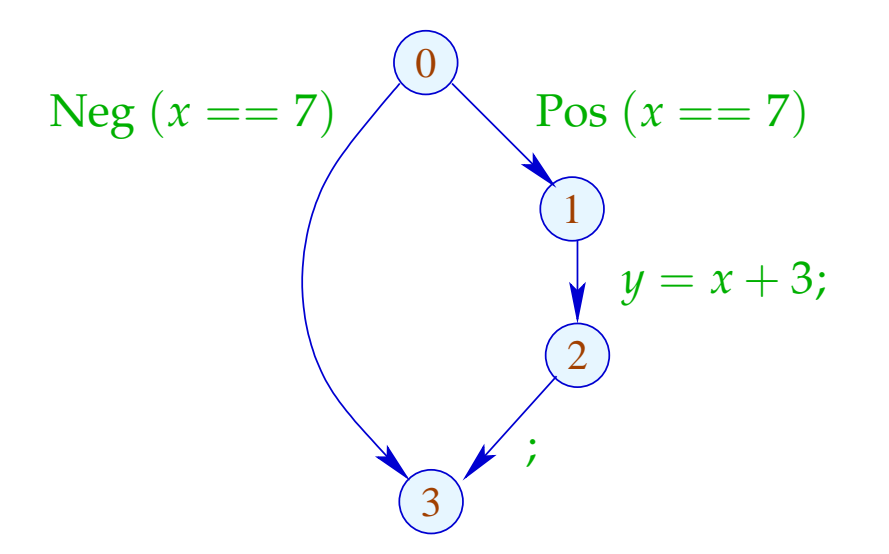

The effect of an edge labeled  $Neg(x \neq e)$  is analogous :-)

Our Example:

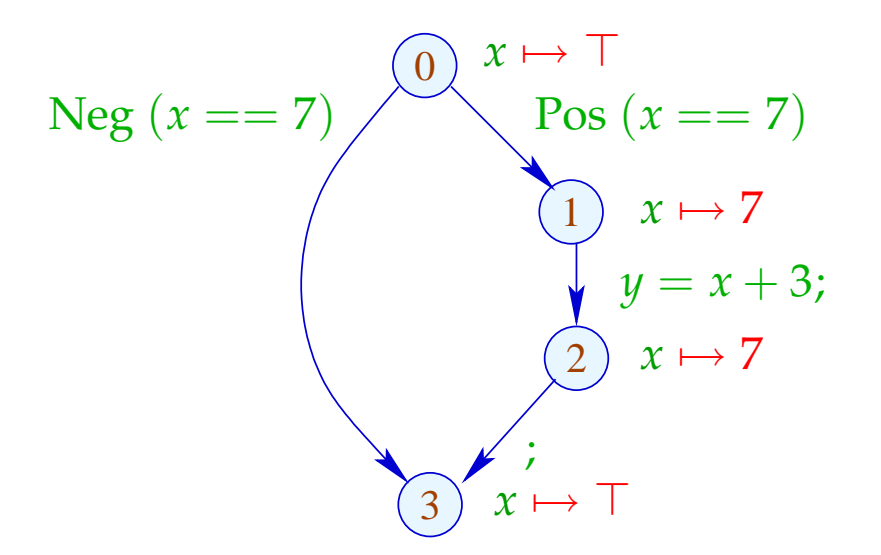

#### The effect of an edge labeled  $Neg(x \neq e)$  is analogous :-)

Our Example:

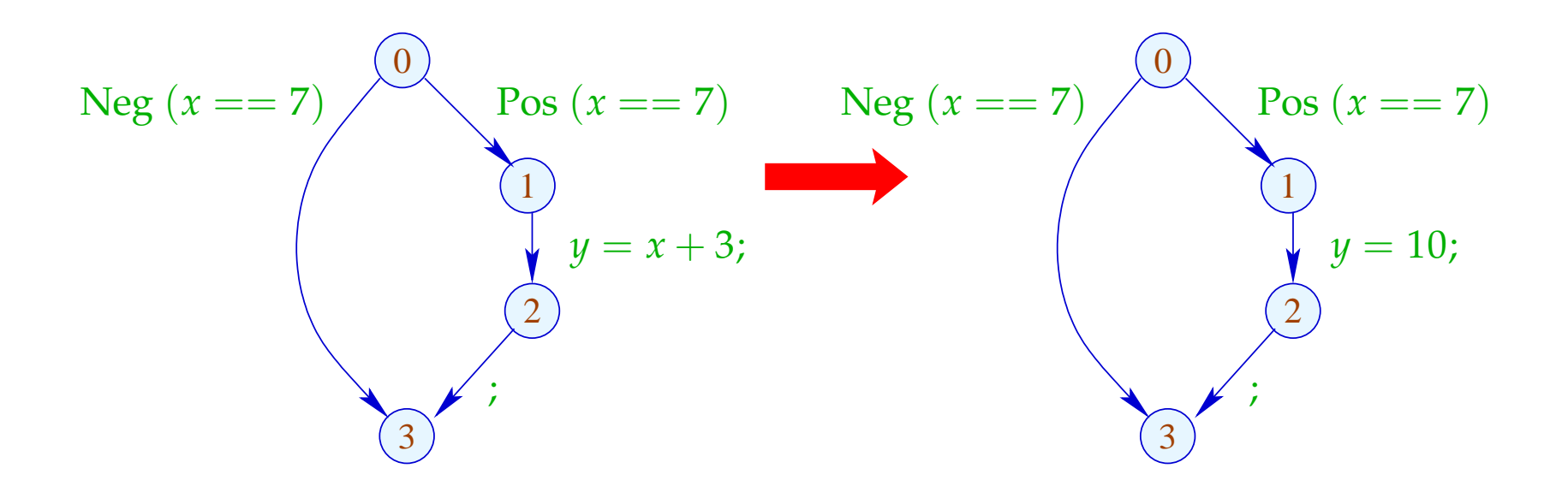

## **1.5 Interval Analysis**

# Observation:

 $\implies$ 

• Programmers often use global constants for switching debugging code on/off.

Constant propagation is useful :-)

• In general, precise values of variables will be unknown perhaps, however, a tight interval !!!

# Example:

for 
$$
(i = 0; i < 42; i++)
$$
  
\nif  $(0 \leq i \land i < 42)$   
\n $A_1 = A + i;$   
\n $M[A_1] = i;$   
\n $)/$  A start address of an array  
\n $//$  if the array-bound check

Obviously, the inner check is superfluous :-)

### Idea 1:

Determine for every variable  $x$  an (as tight as possible :-) interval of possible values:

$$
\mathbb{I} = \{ [l, u] \mid l \in \mathbb{Z} \cup \{-\infty\}, u \in \mathbb{Z} \cup \{+\infty\}, l \leq u \}
$$

Partial Ordering:

$$
[l_1, u_1] \sqsubseteq [l_2, u_2] \quad \text{iff} \quad l_2 \le l_1 \land u_1 \le u_2
$$
  

$$
\downarrow_1
$$
  

$$
\downarrow_2
$$
  

$$
\downarrow_2
$$
  

$$
\downarrow_2
$$

# Thus:

 $[l_1, u_1] \sqcup [l_2, u_2] = [l_1 \sqcap l_2, u_1 \sqcup u_2]$ 

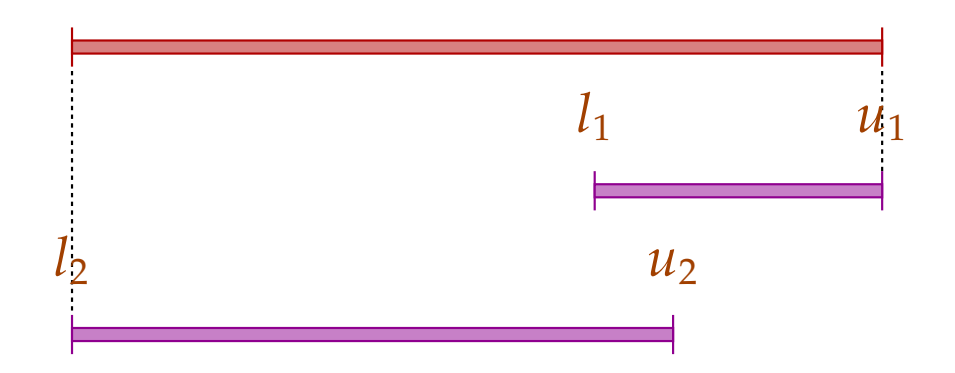

# Thus:

$$
[l_1, u_1] \sqcup [l_2, u_2] = [l_1 \sqcap l_2, u_1 \sqcup u_2]
$$
  

$$
[l_1, u_1] \sqcap [l_2, u_2] = [l_1 \sqcup l_2, u_1 \sqcap u_2]
$$
 whenever  $(l_1 \sqcup l_2) \leq (u_1 \sqcap u_2)$ 

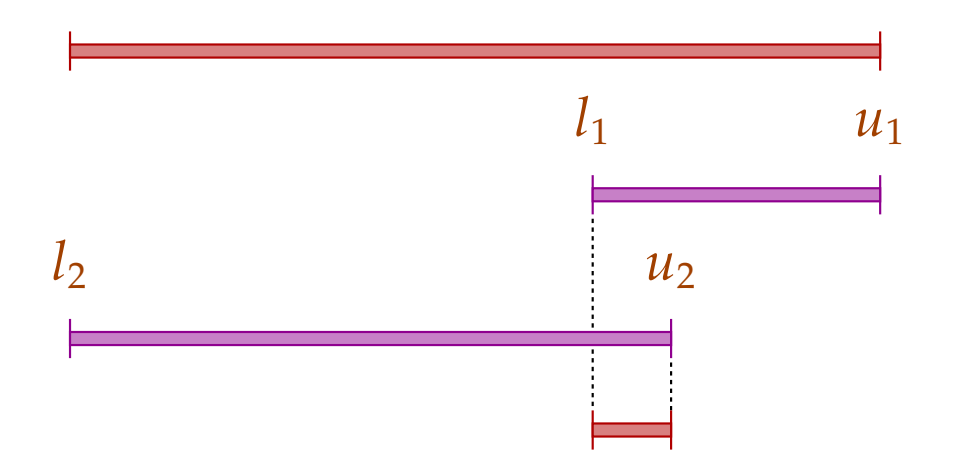

# Warning:

- $\rightarrow$  I is not a complete lattice :-)
- $\rightarrow$  I has infinite ascending chains, e.g.,

 $[0, 0] \sqsubset [0, 1] \sqsubset [-1, 1] \sqsubset [-1, 2] \sqsubset \dots$ 

# Warning:

- $\rightarrow$  I is not a complete lattice :-)
- $\rightarrow$  I has infinite ascending chains, e.g.,

 $[0, 0] \sqsubset [0, 1] \sqsubset [-1, 1] \sqsubset [-1, 2] \sqsubset \dots$ 

## Description Relation:

*z*  $\Delta$  [*l*, *u*] iff  $l \le z \le u$ 

Concretization:

$$
\gamma[l, u] = \{z \in \mathbb{Z} \mid l \le z \le u\}
$$

## Example:

$$
\gamma [0,7] = \{0,...,7\} \n\gamma [0,\infty] = \{0,1,2,...,\}
$$

Computing with intervals: Interval Arithmetic :-)

Addition:

$$
[l_1, u_1] +^{\sharp} [l_2, u_2] = [l_1 + l_2, u_1 + u_2] \quad \text{where}
$$
  

$$
-\infty +_{-} = -\infty
$$
  

$$
+\infty +_{-} = +\infty
$$
  

$$
// -\infty + \infty \quad \text{cannot occur} \quad \div)
$$

### Negation:

$$
-^{\sharp}[l,u] = [-u,-l]
$$

Multiplication:

$$
[l_1, u_1] *^{\sharp} [l_2, u_2] = [a, b] \quad \text{where}
$$
  

$$
a = l_1 l_2 \sqcap l_1 u_2 \sqcap u_1 l_2 \sqcap u_1 u_2
$$
  

$$
b = l_1 l_2 \sqcup l_1 u_2 \sqcup u_1 l_2 \sqcup u_1 u_2
$$

Example:

$$
[0,2] * \nmid [3,4] = [0,8]
$$
  
\n
$$
[-1,2] * \nmid [3,4] = [-4,8]
$$
  
\n
$$
[-1,2] * \nmid [-3,4] = [-6,8]
$$
  
\n
$$
[-1,2] * \nmid [-4,-3] = [-8,4]
$$

Division: 
$$
[l_1, u_1] / \mathbb{I} [l_2, u_2] = [a, b]
$$

• If 0 is not contained in the interval of the denominator, then:

$$
a = l_1/l_2 \Box l_1/u_2 \Box u_1/l_2 \Box u_1/u_2
$$
  

$$
b = l_1/l_2 \Box l_1/u_2 \Box u_1/l_2 \Box u_1/u_2
$$

• If:  $l_2 \leq 0 \leq u_2$ , we define:

$$
[a,b] = [-\infty,+\infty]
$$

### Equality:

$$
[l_1, u_1] = \stackrel{\#}{=} [l_2, u_2] = \begin{cases} [1, 1] & \text{if} \quad l_1 = u_1 = l_2 = u_2 \\ [0, 0] & \text{if} \quad u_1 < l_2 \lor u_2 < l_1 \\ [0, 1] & \text{otherwise} \end{cases}
$$

### Equality:

$$
[l_1, u_1] = \stackrel{\#}{=} [l_2, u_2] = \begin{cases} [1, 1] & \text{if} \quad l_1 = u_1 = l_2 = u_2 \\ [0, 0] & \text{if} \quad u_1 < l_2 \lor u_2 < l_1 \\ [0, 1] & \text{otherwise} \end{cases}
$$

Example:

$$
[42, 42] = = \frac{4}{3} [42, 42] = [1, 1]
$$
  
\n
$$
[0, 7] = \frac{4}{3} [0, 7] = [0, 1]
$$
  
\n
$$
[1, 2] = \frac{4}{3} [3, 4] = [0, 0]
$$

Less:

$$
[l_1, u_1] <^{\sharp} [l_2, u_2] = \begin{cases} [1, 1] & \text{if } u_1 < l_2 \\ [0, 0] & \text{if } u_2 \le l_1 \\ [0, 1] & \text{otherwise} \end{cases}
$$

Less:

$$
[l_1, u_1] <^{\sharp} [l_2, u_2] = \begin{cases} [1, 1] & \text{if } u_1 < l_2 \\ [0, 0] & \text{if } u_2 \le l_1 \\ [0, 1] & \text{otherwise} \end{cases}
$$

Example:

$$
[1,2] <^{\sharp} [9,42] = [1,1]
$$
  
\n
$$
[0,7] <^{\sharp} [0,7] = [0,1]
$$
  
\n
$$
[3,4] <^{\sharp} [1,2] = [0,0]
$$

By means of  $\mathbb{I}$  we construct the complete lattice:

 $\mathbb{D}_{\mathbb{I}} = (Vars \rightarrow \mathbb{I})_{\perp}$ 

Description Relation:

$$
\rho \ \Delta \ D \quad \text{iff} \quad D \neq \bot \ \wedge \ \forall x \in Vars : (\rho x) \ \Delta \ (D x)
$$

The abstract evaluation of expressions is defined analogously to constant propagation. We have:

( $\lbrack\lbrack e\rbrack\rbrack$   $\rho$ )  $\Delta$  ( $\lbrack\lbrack e\rbrack\rbrack$ <sup>#</sup> *D*) whenever  $\rho$   $\Delta$  *D* 

The Effects of Edges:

$$
\begin{aligned}\n\llbracket j \rrbracket^{\sharp} D &= D \\
\llbracket x = e_j \rrbracket^{\sharp} D &= D \oplus \{ x \mapsto \llbracket e \rrbracket^{\sharp} D \} \\
\llbracket x = M[e] ; \rrbracket^{\sharp} D &= D \oplus \{ x \mapsto \top \} \\
\llbracket M[e_1] = e_2 ; \rrbracket^{\sharp} D &= D \\
\llbracket \text{Pos}(e) \rrbracket^{\sharp} D &= \left\{ \begin{array}{ccc} \perp & \text{if} & [0,0] = \llbracket e \rrbracket^{\sharp} D \\
D & \text{otherwise} \\
\llbracket \text{Neg}(e) \rrbracket^{\sharp} D &= \left\{ \begin{array}{ccc} D & \text{if} & [0,0] \subseteq \llbracket e \rrbracket^{\sharp} D \\
\perp & \text{otherwise} \end{array} \right.\n\end{aligned}
$$

... given that 
$$
D \neq \bot
$$
 :-)

# Better Exploitation of Conditions:

$$
[\![\mathbf{Pos}\, (e)]\!]^\sharp \, D \;\; = \;\; \left\{ \begin{array}{cl} \bot & \text{if} \ \ \, [0,0] = [\![e]\!]^\sharp \, D \\ D_1 & \text{otherwise} \end{array} \right.
$$

#### where :

$$
D_1 = \begin{cases} D \oplus \{x \mapsto (Dx) \cap ([e_1]^{\sharp} D) \} & \text{if } e \equiv x == e_1 \\ D \oplus \{x \mapsto (Dx) \cap [-\infty, u] \} & \text{if } e \equiv x \le e_1, [e_1]^{\sharp} D = [\_, u] \\ D \oplus \{x \mapsto (Dx) \cap [l, \infty] \} & \text{if } e \equiv x \ge e_1, [e_1]^{\sharp} D = [l, \_] \end{cases}
$$

# Better Exploitation of Conditions (cont.):

$$
[\![\mathbf{Neg}\left(e\right)]\!]^{\sharp} D \ = \ \left\{\begin{array}{c}\bot\quad\text{if}\quad [0,0]\not\sqsubseteq [\![e]\!]^{\sharp} D \\ D_1\quad\text{otherwise}\end{array}\right.
$$

#### where :

$$
D_1 = \begin{cases} D \oplus \{x \mapsto (Dx) \cap ([e_1]^{\sharp} D) \} & \text{if } e \equiv x \neq e_1 \\ D \oplus \{x \mapsto (Dx) \cap [-\infty, u] \} & \text{if } e \equiv x > e_1, [[e_1]]^{\sharp} D = [\_, u] \\ D \oplus \{x \mapsto (Dx) \cap [l, \infty] \} & \text{if } e \equiv x < e_1, [[e_1]]^{\sharp} D = [l, \_] \end{cases}
$$

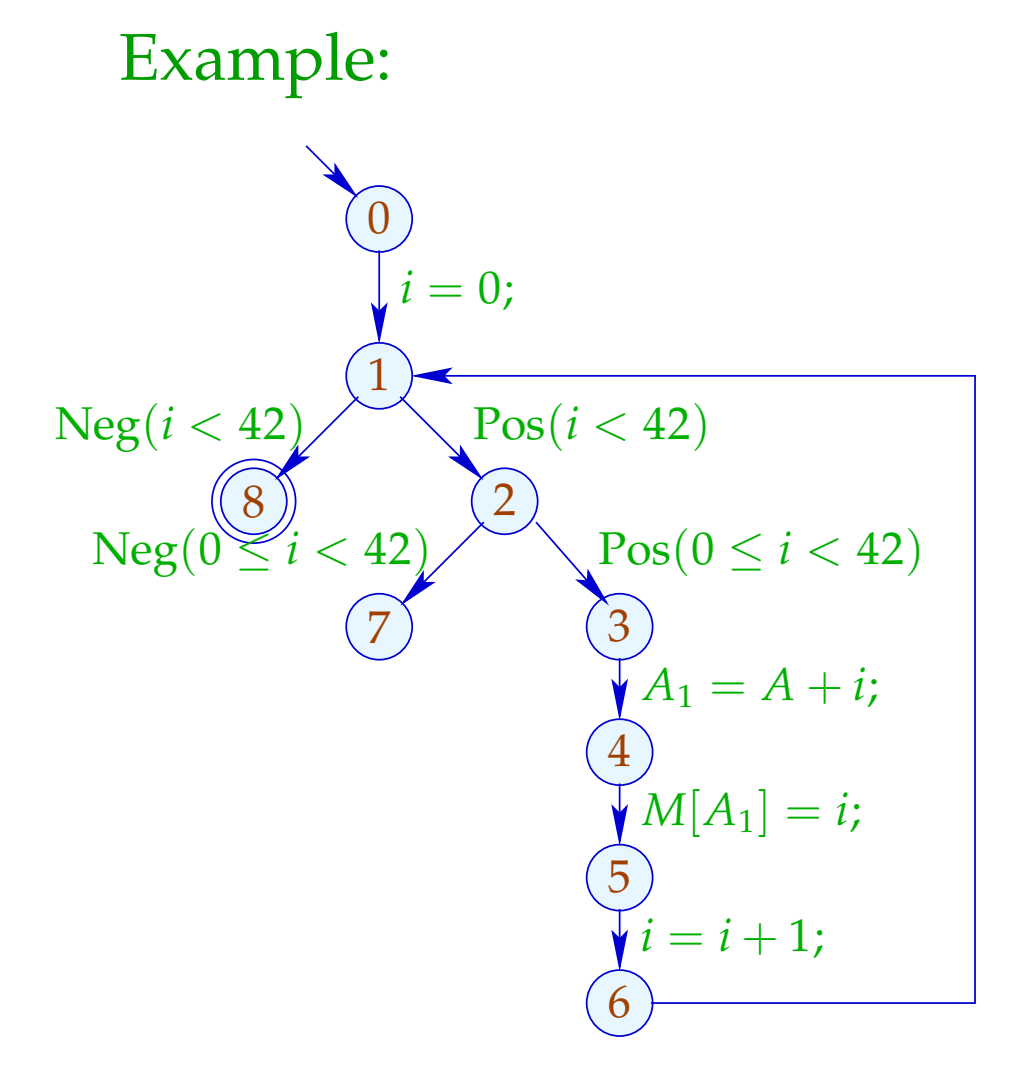

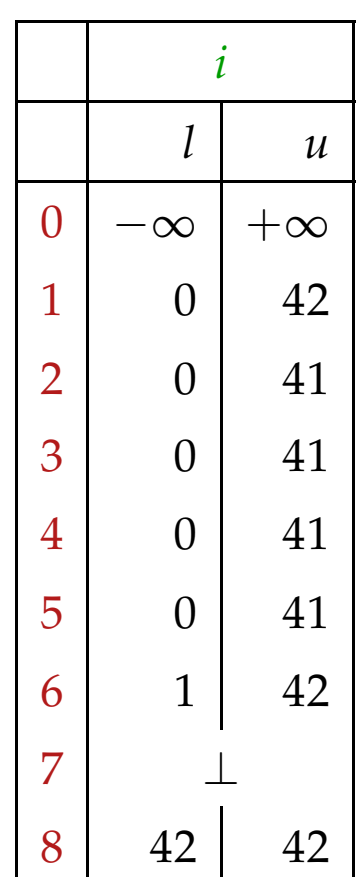

# Problem:

- $\rightarrow$  The solution can be computed with RR-iteration after about 42 rounds :-(
- $\rightarrow$  On some programs, iteration may never terminate :-((

# Idea 1: Widening

- Accelerate the iteration at the prize of imprecision :-)
- Allow only a bounded number of modifications of values !!! ... in the Example:
- dis-allow updates of interval bounds in  $\mathbb{Z}$  ...
	- a maximal chain:

 $[3, 17] \sqsubset [3, +\infty] \sqsubset [-\infty, +\infty]$ 

### Formalization of the Approach:

Let  $x_i \equiv f_i(x_1, ..., x_n)$ ,  $i = 1, ..., n$  (1) denote a system of constraints over  $\mathbb{D}$  where the  $f_i$  are not necessarily monotonic.

Nonetheless, an accumulating iteration can be defined. Consider the system of equations:

 $x_i = x_i \sqcup f_i(x_1, \ldots, x_n), \quad i = 1, \ldots, n$  (2)

We obviously have:

(a)  $\mathbf{x}$  is a solution of (1) iff  $\mathbf{x}$  is a solution of (2).

(b) The function 
$$
G: \mathbb{D}^n \to \mathbb{D}^n
$$
 with  
\n $G(x_1,...,x_n) = (y_1,...,y_n)$ ,  $y_i = x_i \sqcup f_i(x_1,...,x_n)$   
\nis increasing, i.e.,  $\underline{x} \sqsubseteq G \underline{x}$  for all  $\underline{x} \in \mathbb{D}^n$ .

(c) The sequence  $G^k \perp$ ,  $k \ge 0$ , is an ascending chain: ⊥ ⊑ *G* ⊥ ⊑ . . . ⊑ *G <sup>k</sup>* ⊥ ⊑ . . .

(d) If  $G^k \perp G^{k+1} \perp = y$ , then *y* is a solution of (1).

(e) If  $\mathbb D$  has infinite strictly ascending chains, then (d) is not yet sufficient ...

but: we could consider the modified system of equations:

 $x_i = x_i \sqcup f_i(x_1, \ldots, x_n)$ ,  $i = 1, \ldots, n$  (3)

for a binary operation widening:

 $\sqcup$  :  $\mathbb{D}^2 \to \mathbb{D}$  with  $v_1 \sqcup v_2 \sqsubseteq v_1 \sqcup v_2$ 

(RR)-iteration for  $(3)$  still will compute a solution of  $(1)$  :-)

## ... for Interval Analysis:

• The complete lattice is:  $\mathbb{D}_{\mathbb{I}} = (Vars \rightarrow \mathbb{I})_{\perp}$ 

• the widening  $\sqcup$  is defined by:

 $\perp \Box D = D \sqcup \perp = D$  and for  $D_1 \neq \perp \neq D_2$ :  $(D_1 \sqcup D_2) x = (D_1 x) \sqcup (D_2 x)$  where  $[l_1, u_1] \sqcup [l_2, u_2] = [l, u]$  with *l* =  $\int l_1$  if  $l_1 \leq l_2$ −∞ otherwise  $u =$  $\int u_1$  if  $u_1 \geq u_2$  $+\infty$  otherwise

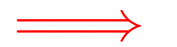

 $\Box$  is not commutative !!!

## Example:

$$
[0,2] \sqcup [1,2] = [0,2]
$$
  
\n
$$
[1,2] \sqcup [0,2] = [-\infty,2]
$$
  
\n
$$
[1,5] \sqcup [3,7] = [1,+\infty]
$$

- $\rightarrow$  Widening returns larger values more quickly.
- $\rightarrow$  It should be constructed in such a way that termination of iteration is guaranteed :-)
- $\rightarrow$  For interval analysis, widening bounds the number of iterations by:

#*points* · (1 + 2 · #*Vars*)

# Conclusion:

- In order to determine a solution of  $(1)$  over a complete lattice with infinite ascending chains, we define a suitable widening and then solve  $(3)$  :-)
- Warning: The construction of suitable widenings is a dark art !!!
	- Often ⊔– is chosen dynamically during iteration such that
		- $\rightarrow$  the abstract values do not get too complicated;
		- $\rightarrow$  the number of updates remains bounded ...

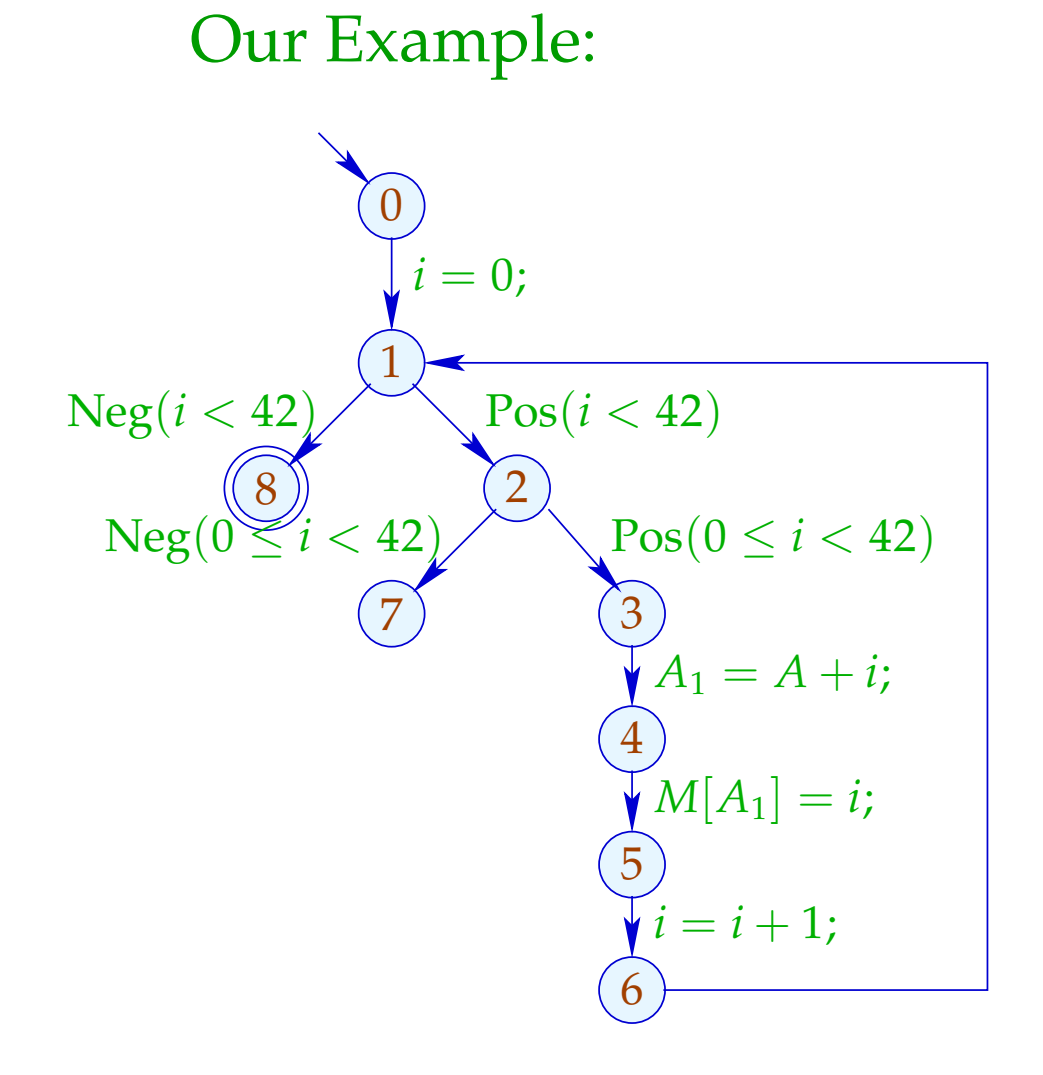

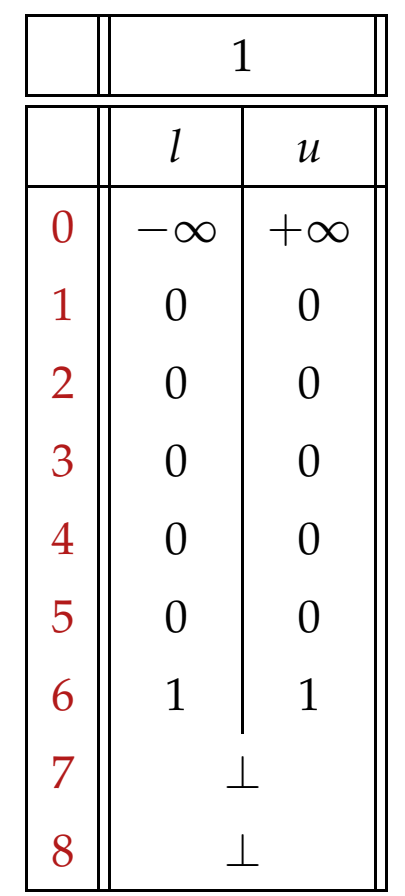

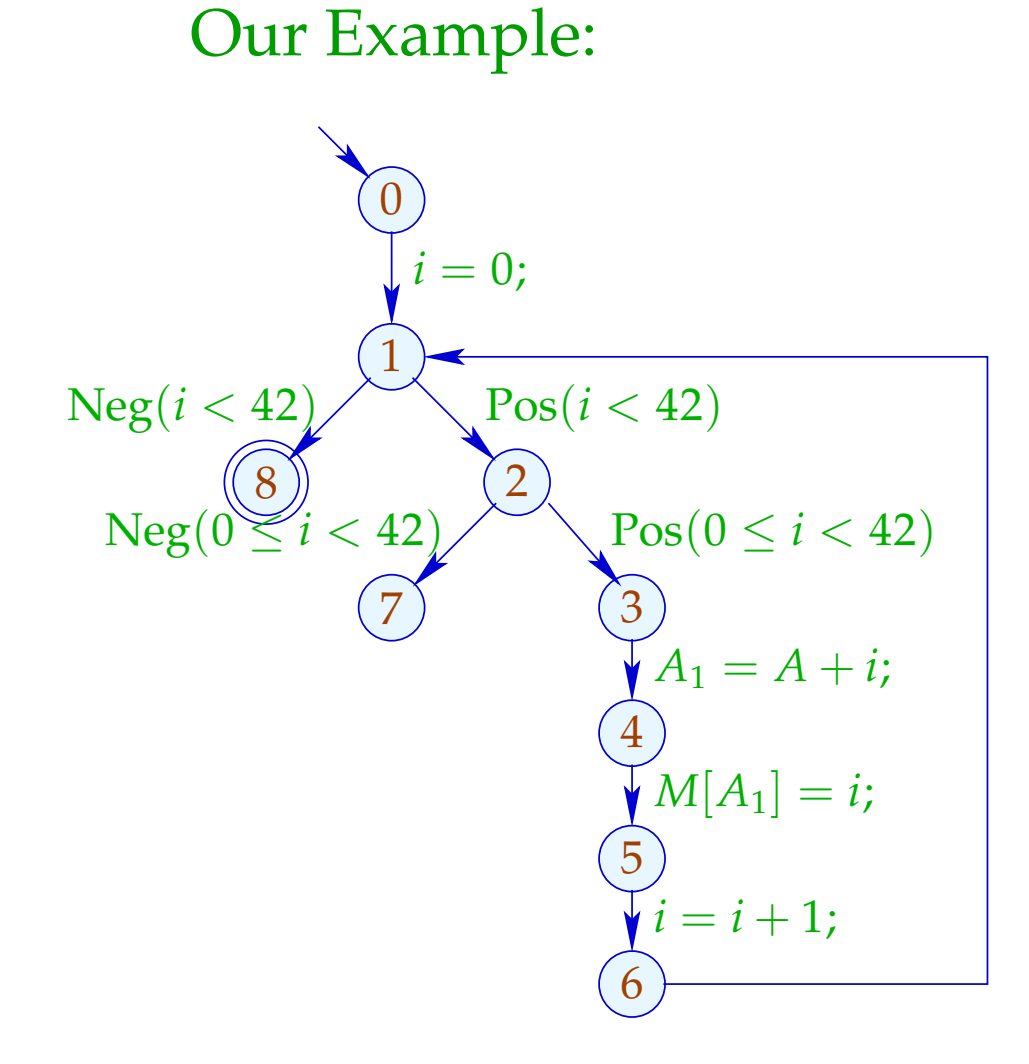

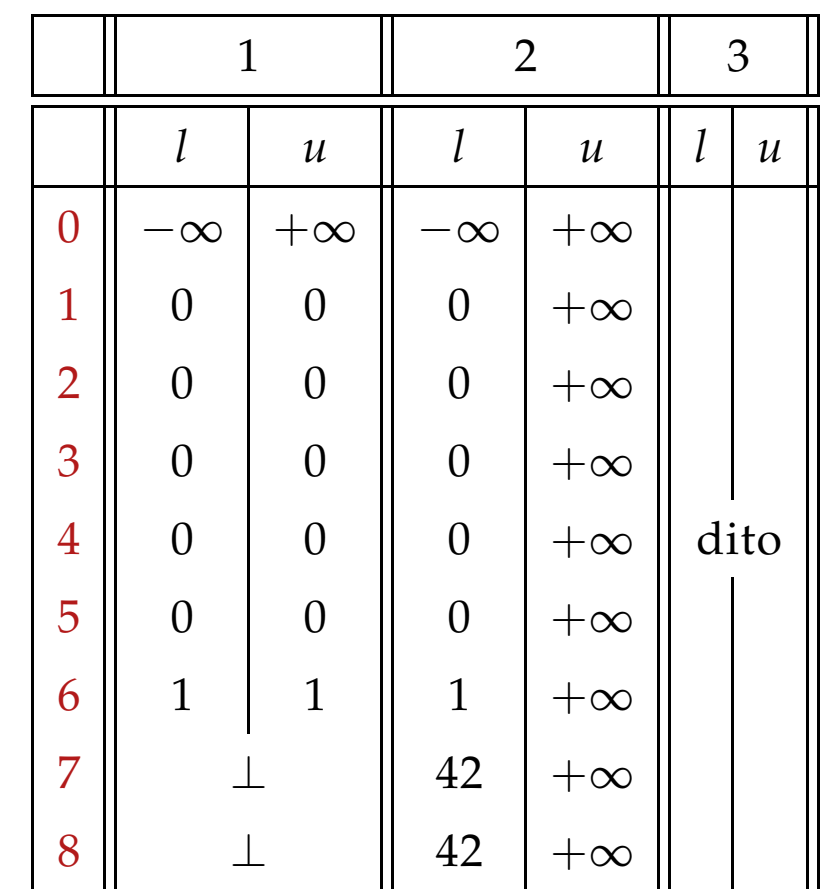

... obviously, the result is disappointing :-(

Idea 2:

In fact, acceleration with ⊔– need only be applied at sufficiently many places!

A set *I* is a loop separator, if every loop contains at least one point from *I* :-)

If we apply widening only at program points from such a set *I* , then RR-iteration still terminates !!!

# In our Example:

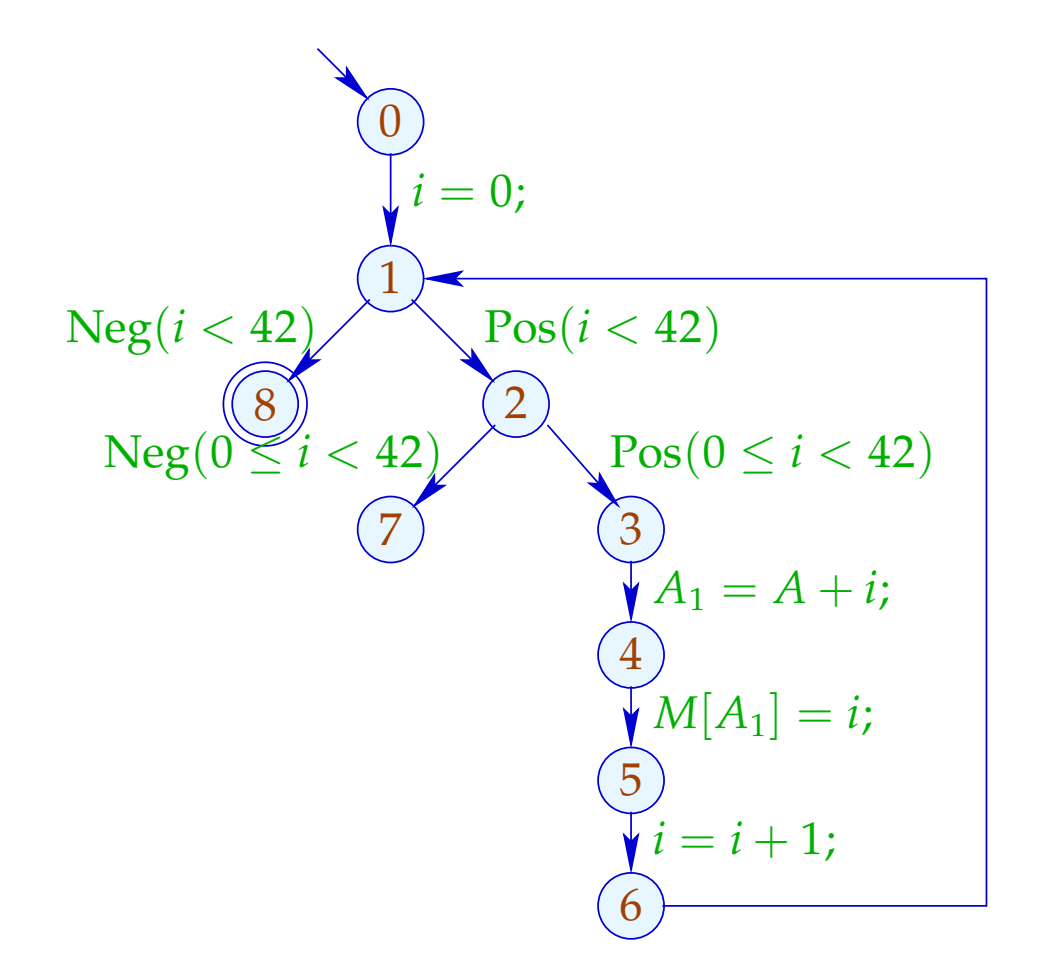

$$
I_1 = \{1\} \text{ or:}
$$
  
\n
$$
I_2 = \{2\} \text{ or:}
$$
  
\n
$$
I_3 = \{3\}
$$

The Analysis with  $I = \{1\}$ :

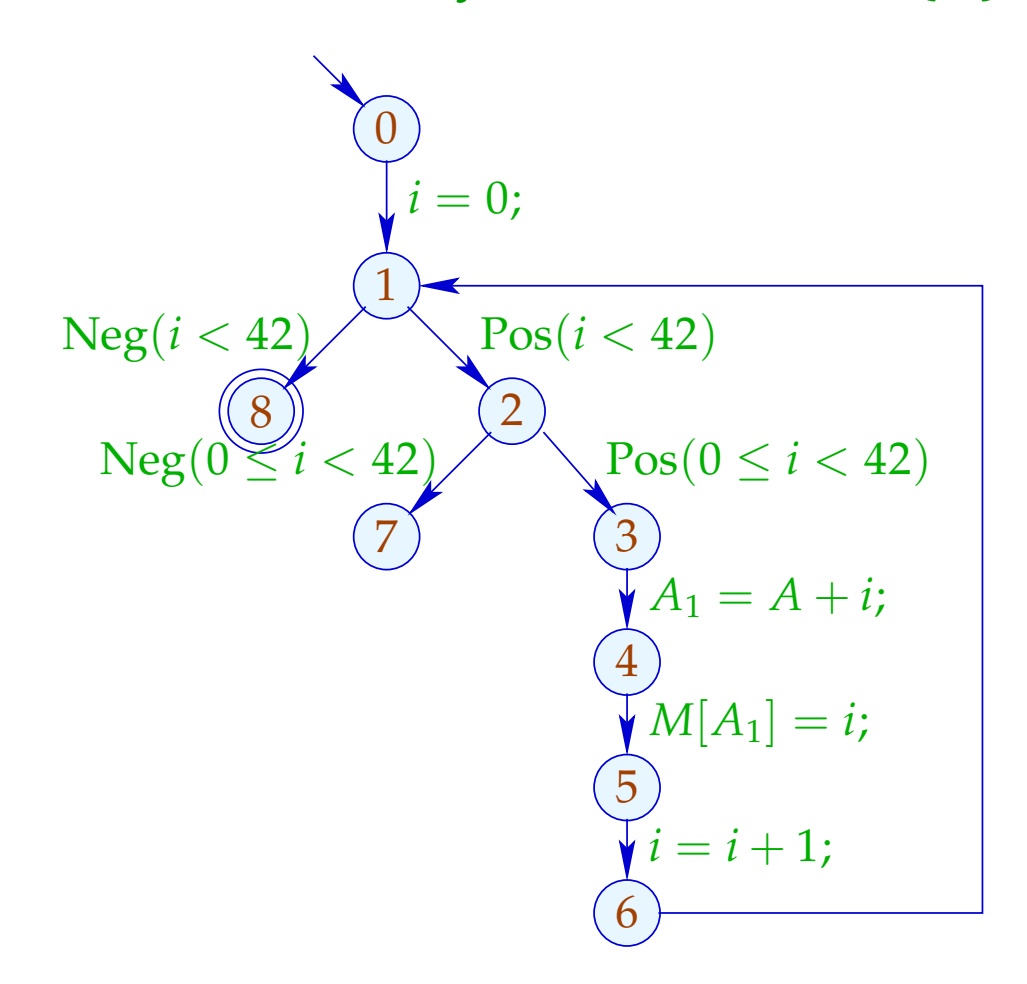

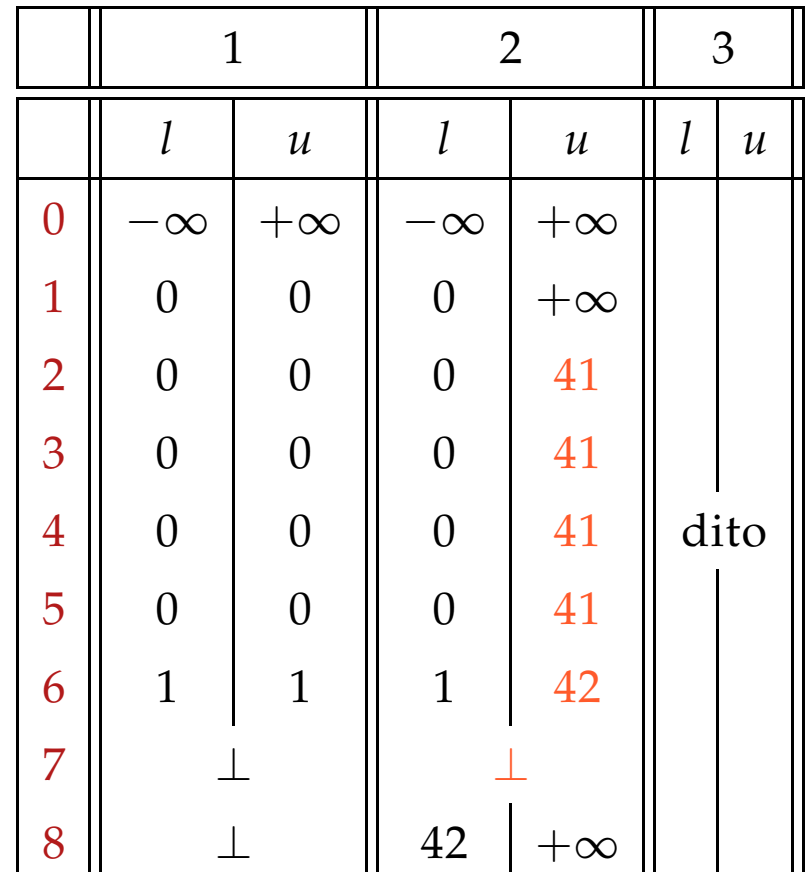

The Analysis with  $I = \{2\}$ :

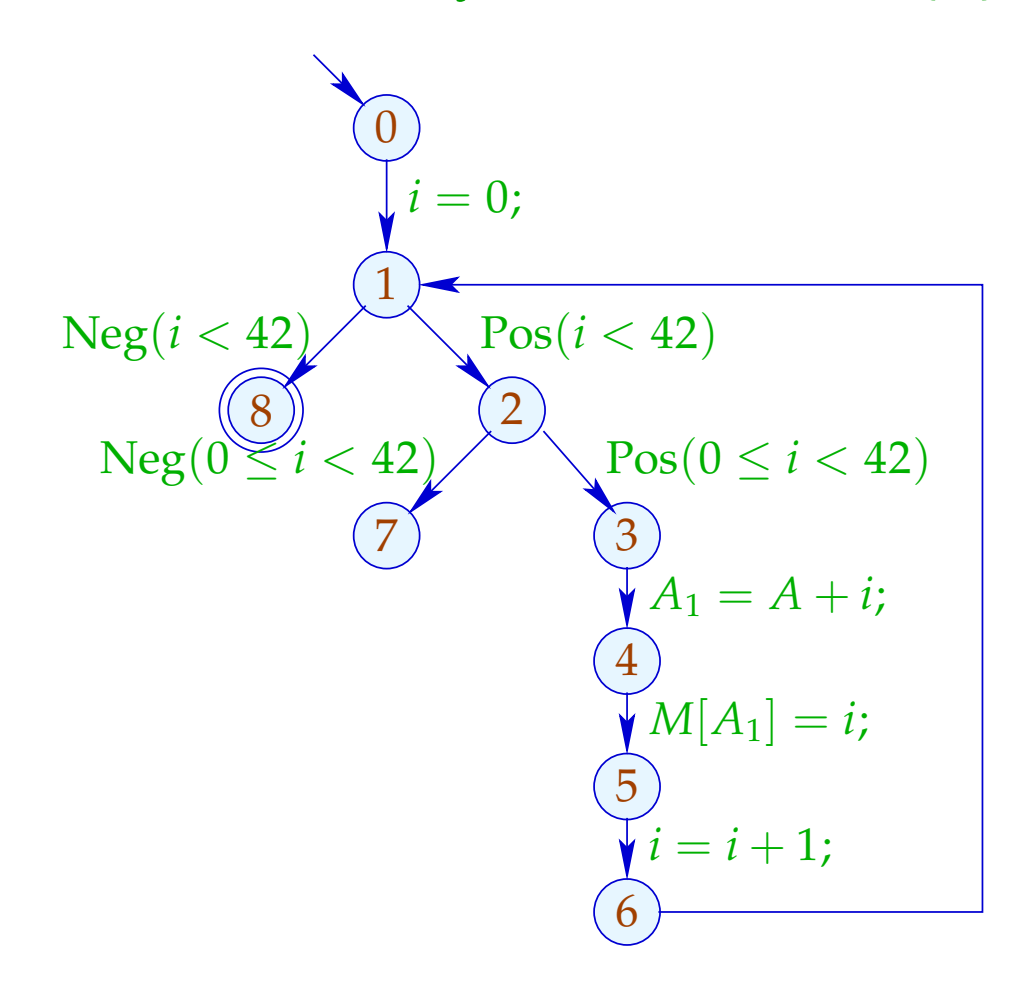

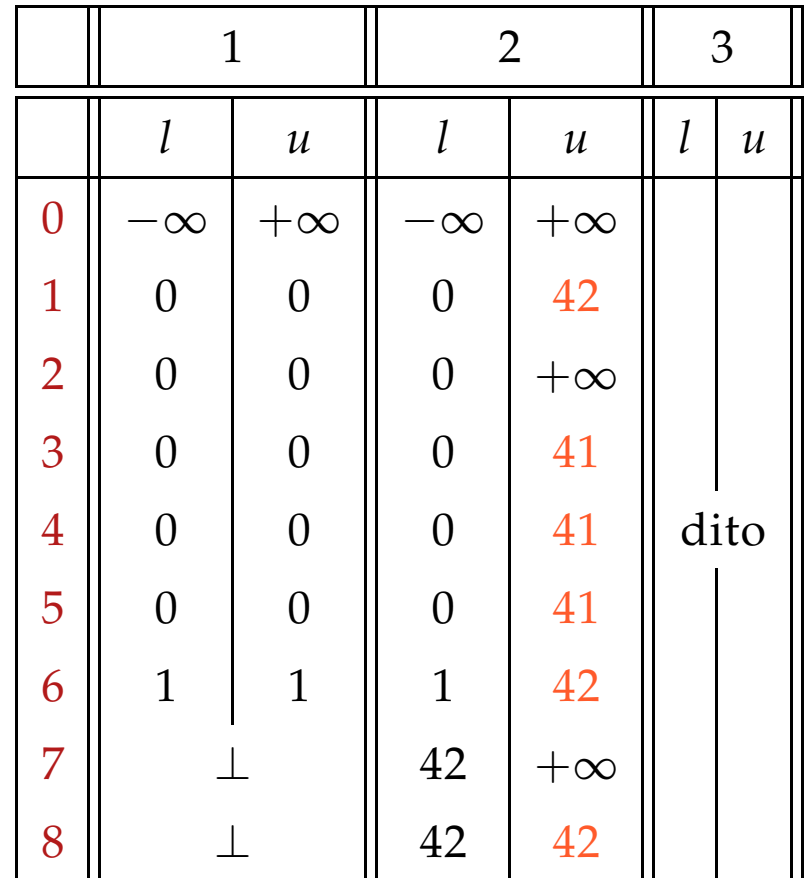

## Discussion:

- Both runs of the analysis determine interesting information :-)
- The run with  $I = \{2\}$  proves that always  $i = 42$  after leaving the loop.
- Only the run with  $I = \{1\}$  finds, however, that the outer check makes the inner check superfluous :-(

How can we find a suitable loop separator *I* ???

# Idea 3: Narrowing

Let  $\mathbf{x}$  denote any solution of (1), i.e.,

$$
x_i \supseteq f_i \underline{x} , \qquad i = 1, \ldots, n
$$

Then for monotonic *f<sup>i</sup>* ,

$$
\underline{x} \ \sqsupseteq F \ \underline{x} \ \sqsupseteq F^2 \ \underline{x} \ \sqsupseteq \ \ldots \ \sqsupseteq F^k \ \underline{x} \ \sqsupseteq \ \ldots
$$

// Narrowing Iteration

## Idea 3: Narrowing

Let  $\mathbf{x}$  denote any solution of (1), i.e.,

$$
x_i \supseteq f_i \underline{x} , \qquad i = 1, \ldots, n
$$

Then for monotonic *f<sup>i</sup>* ,

$$
\underline{x} \ \sqsupseteq F \ \underline{x} \ \sqsupseteq F^2 \ \underline{x} \ \sqsupseteq \ \ldots \ \sqsupseteq F^k \ \underline{x} \ \sqsupseteq \ \ldots
$$

// Narrowing Iteration

Every tuple  $F^k \underline{x}$  is a solution of (1) :-)  $\implies$ 

Termination is no problem anymore: we stop whenever we want  $:$ -))

// The same also holds for RR-iteration.

# Narrowing Iteration in the Example:

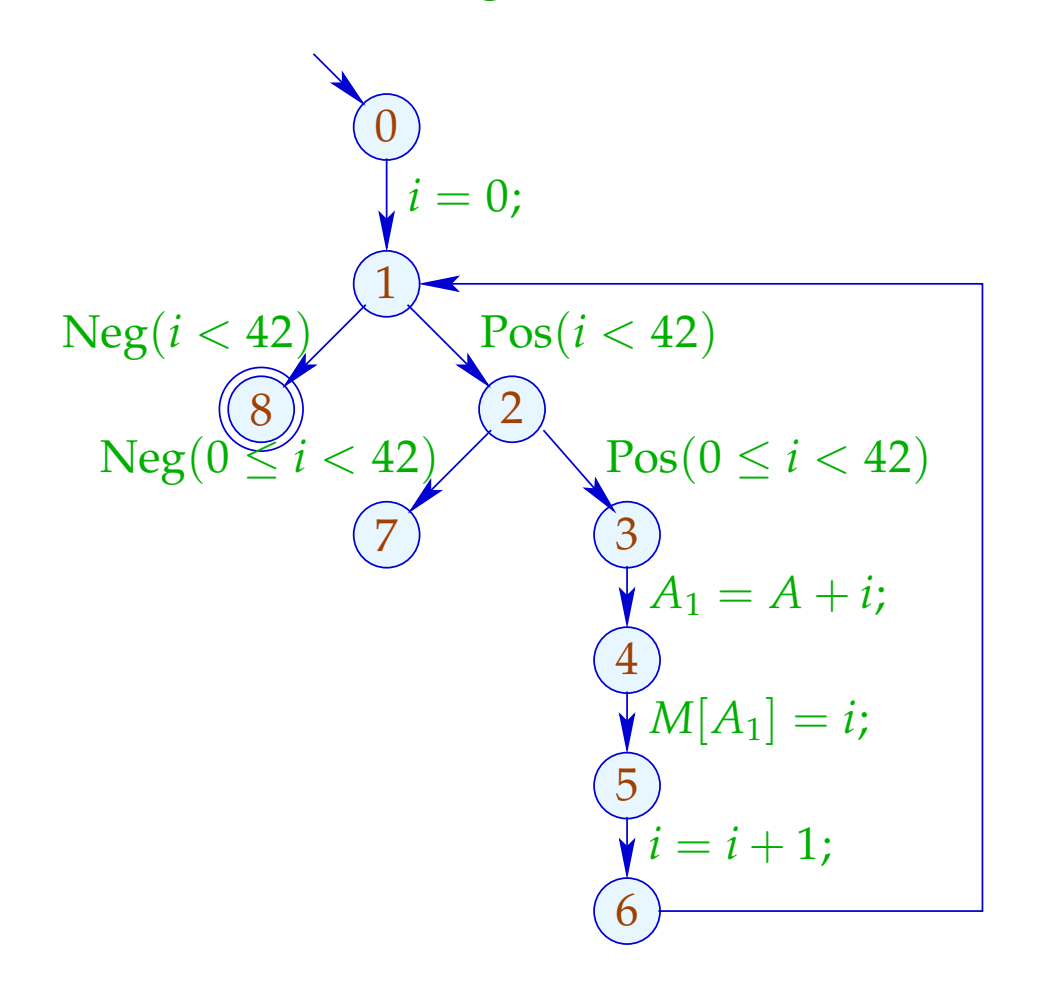

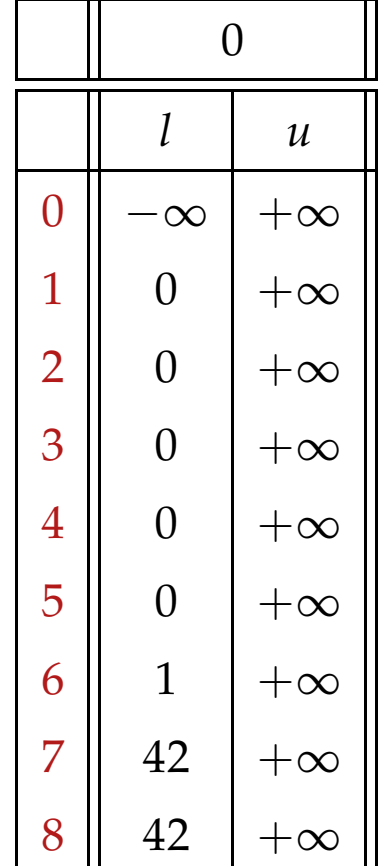